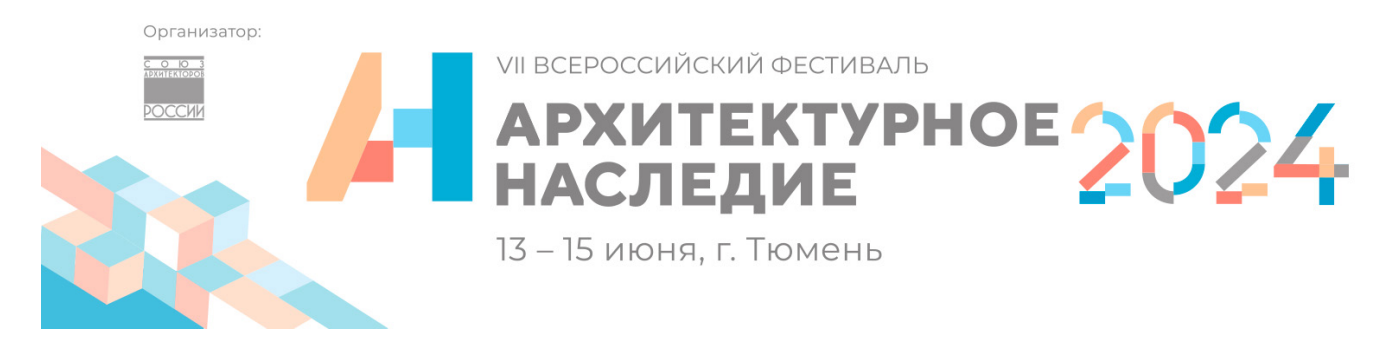

## **Требования к оформлению конкурсно-экспозиционных материалов «Лучшая студенческая работа»**

### **Участник предоставляет:**

- Макет планшета. Подготовка макета планшета конкурсной работы осуществляется участником самостоятельно. Перед версткой просим Вас ознакомиться с инструкцией по использованию шаблонов планшетов (стр. 2)
- 5-8 изображений в формате \*.jpg высокого качества (300 dpi/inch). Каждый файл не более 1 Мб. Файлы должны быть пронумерованы в порядке убывания приоритета (т.е. изображение «1» - главное)

### **Технические требования:**

- размер планшета в натуральную величину 1000х1400 мм (вертикальная ориентировка);
- формат файла строго \*.tiff, без слоев, без альфаканалов, без контуров;
- цветовая модель CMYK;
- цветовой профиль FOGRA27;
- сжатие LZW;
- масштаб 1:1;
- разрешение файла 150 dpi/inch, цветность 8 бит на канал;
- логотипы, фотографии и текст располагаются на расстоянии 3-5 мм от края обрезного формата;
- вылеты по печати при составном планшете 5 мм в сторону единого изображения

# **КРАЙНИЙ СРОК ПОДАЧИ КОНКУРСНЫХ МАТЕРИАЛОВ - 22 АПРЕЛЯ 2024 ГОДА**

конкурсные материалы предоставляются организаторам путем загрузки в любой файлообменник (Google-диск, Яндекс-диск и т.д.) и направлением ссылки на файлы при заполнении формы **«Отправить конкурсные материалы».** [Доступ к файлам должен быть открыт до 31.12.2024](https://docs.google.com/forms/d/e/1FAIpQLScrS7KfAitAVz3GiiZDv4QfkolafgEI2SaONEYOKnWR1ZejPQ/closedform)

По всем возникшим вопросам просьба обращаться к координатору смотра-конкурса по электронной почте **konkurs@archnasledie.ru**

### **Инструкция по использованию шаблонов планшетов**

пожалуйста, прочтите внимательно перед версткой

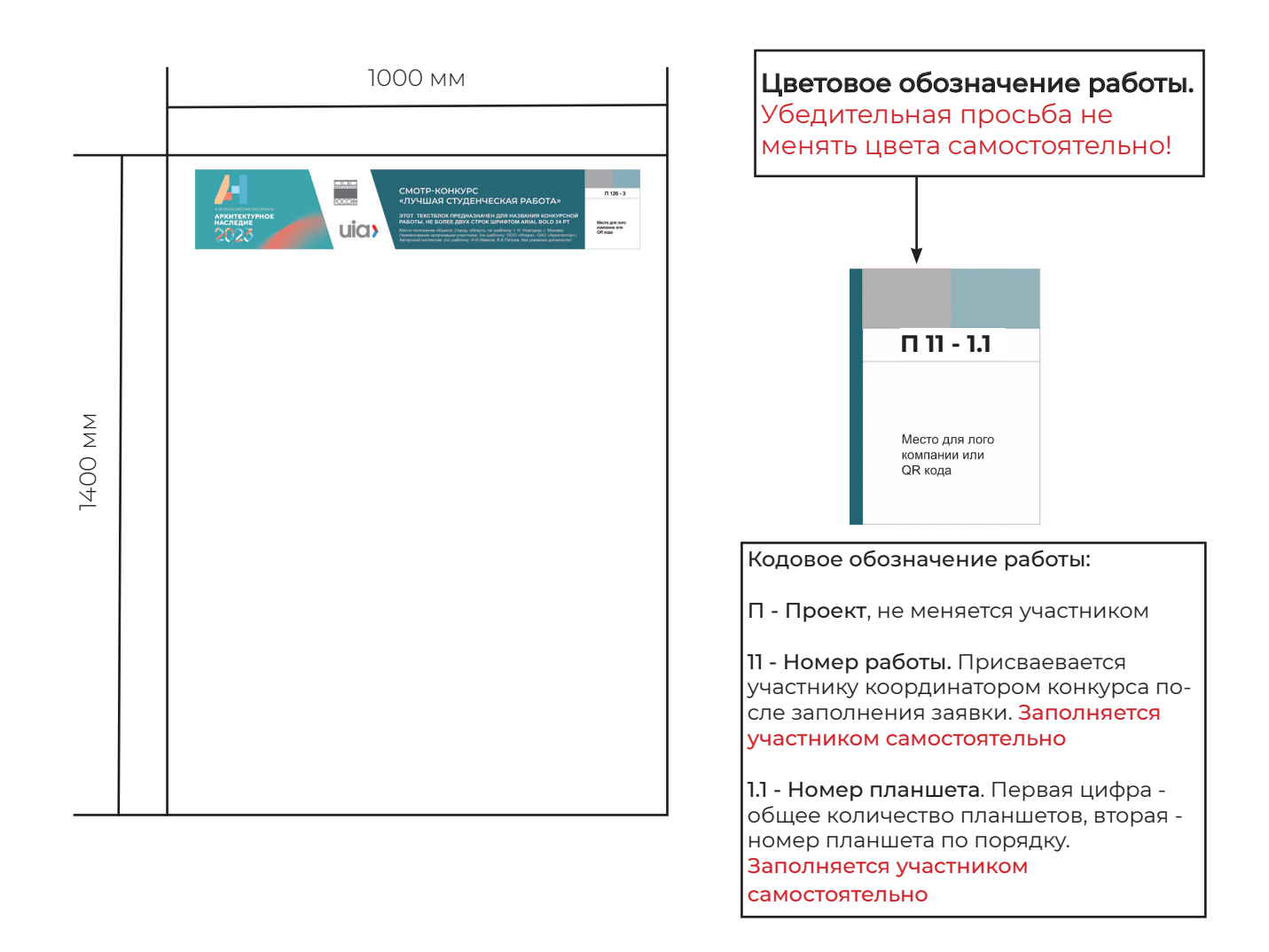

Убедительная просьба соблюдать технические требования к оформлению планшета - их невыполнение может стать причиной типографского брака

Планшеты, не пронумерованные в соответствии с кодовым обозначением работы, могут быть не приняты типографией в печать

### **Скачать макет планшета можно на странице смотра-конкурса или по ссылке**